CS 61C: Great Ideas in Computer Architecture (Machine Structures) *Thread-Level Parallelism (TLP) and OpenMP*

Instructors:

Nicholas Weaver & Vladimir Stojanovic http://inst.eecs.berkeley.edu/~cs61c/

## Review

- Sequential software is slow software – SIMD and MIMD are paths to higher performance
- MIMD thru: multithreading processor cores (increases utilization), Multicore processors (more cores per chip)
- OpenMP as simple parallel extension to C
	- $-$  Pragmas for forking multiple Threads
	- $\approx$  C: small so easy to learn, but not very high level and it's easy to get into trouble

## Data Races and Synchronization

- Two memory accesses form a *data race* if from different threads to same location, and at least one is a write, and they occur one after another
- If there is a data race, result of program can vary depending on chance (which thread first?)
- Avoid data races by synchronizing writing and reading to get deterministic behavior
- Synchronization done by user-level routines that rely on hardware synchronization instructions
- (more later)

# Analogy: Buying Milk

- Your fridge has no milk. You and your roommate will return from classes at some point and check the fridge
- Whoever gets home first will check the fridge, go and buy milk, and return
- What if the other person gets back while the first person is buying milk?
	- $-$  You've just bought twice as much milk as you need!
- It would've helped to have left a note...

# Lock Synchronization (1/2)

- Use a "Lock" to grant access to a region (*critical section*) so that only one thread can operate at a time
	- Need all processors to be able to access the lock, so use a location in shared memory as *the lock*
- Processors read lock and either wait (if locked) or set lock and go into critical section
	- $-$  0 means lock is free / open / unlocked / lock off
	- $-1$  means lock is set / closed / locked / lock on

# Lock Synchronization (2/2)

• Pseudocode:

Check lock Set the lock Critical section (e.g. change shared variables) Unset the lock Can loop/idle here if locked

## Possible Lock Implementation

• Lock (a.k.a. busy wait)

Loop: lw \$t0,0(\$s0) # load lock bne \$t0,\$zero,Loop # loop if locked

Lock: sw \$t1,0(\$s0) # Unlocked, so lock

- Get lock:  $\qquad$   $\qquad$ 
	- addiu  $$t1, $zero, 1$  #  $t1 = Locked value$ 
		-
		-
		-

#### • Unlock

Unlock: sw \$zero,0(\$s0)

• Any problems with this?

#### Possible Lock Problem

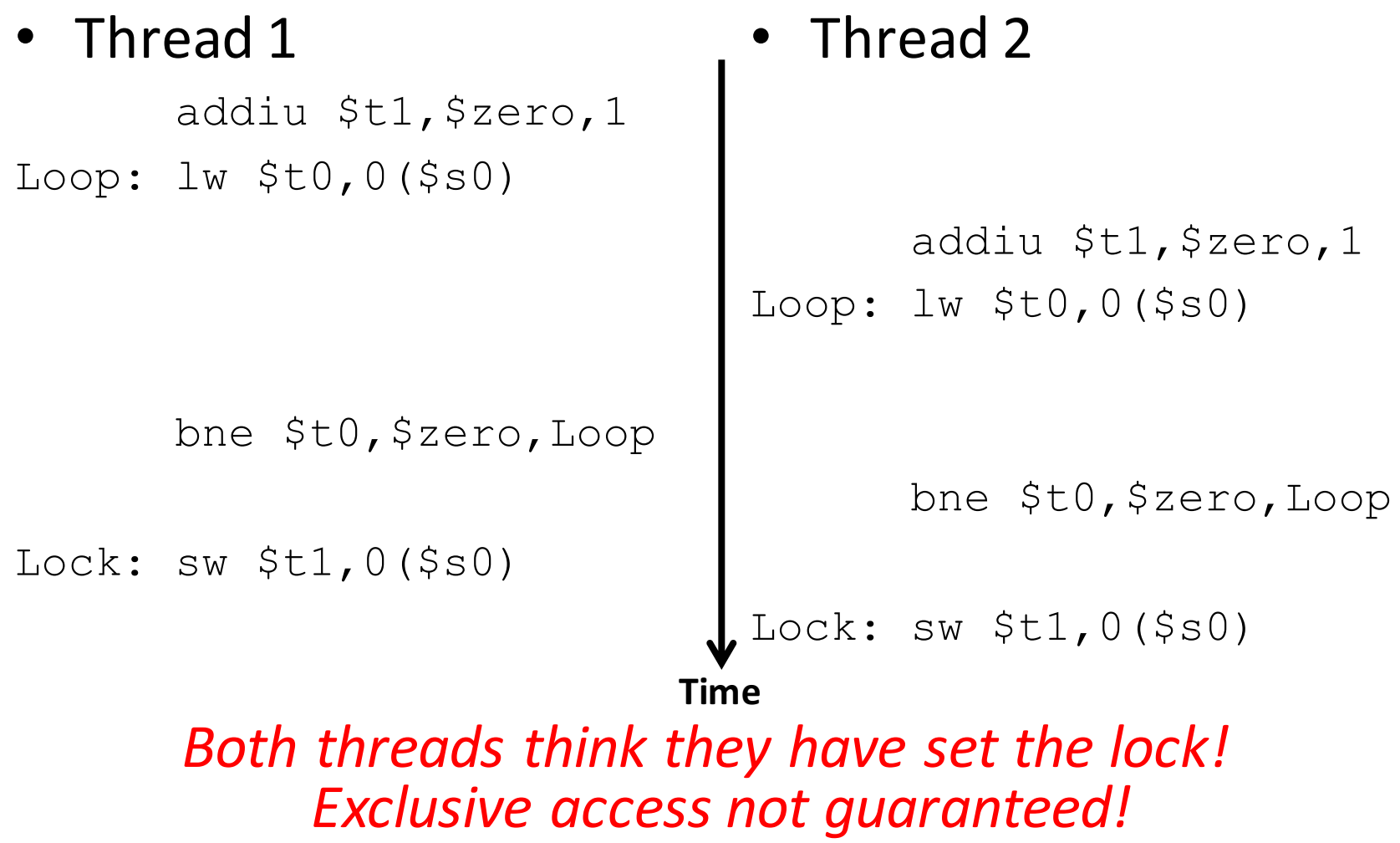

# **Hardware Synchronization**

- Hardware support required to prevent an interloper (another thread) from changing the value
	- $-$  *Atomic* read/write memory operation
	- No other access to the location allowed between the read and write
- How best to implement in software?
	- Single instr? Atomic swap of register  $\leftrightarrow$  memory
	- $-$  Pair of instr? One for read, one for write

# Synchronization in MIPS

- *Load linked:* ll rt, off (rs)
- *Store conditional:* sc rt, off (rs)
	- $-$  Returns 1 (success) if location has not changed since the  $\lceil \cdot \rceil$
	- $-$  Returns 0 (failure) if location has changed
- Note that sc *clobbers* the register value being stored  $(rt)!$ 
	- $-$  Need to have a copy elsewhere if you plan on repeating on failure or using value later

# Synchronization in MIPS Example

• Atomic swap (to test/set lock variable) Exchange contents of register and memory:  $\textsf{S}$ s4  $\leftrightarrow$  Mem( $\textsf{S}$ s1)

try: add \$t0,\$zero,\$s4 #copy value ll \$t1,0(\$s1) #load linked sc \$t0,0(\$s1) #store conditional beq \$t0,\$zero,try #loop if sc fails add \$s4,\$zero,\$t1 #load value in \$s4

sc would fail if another threads executes sc here

#### Test-and-Set

- In a single atomic operation:
	- $-$  Test to see if a memory location is set (contains a 1)
	- $-$  *Set* it (to 1) if it isn't (it contained a zero when tested)
	- $-$  Otherwise indicate that the Set failed, so the program can try again
	- $-$  While accessing, no other instruction can modify the memory location, including other Test-and-Set instructions
- Useful for implementing lock operations

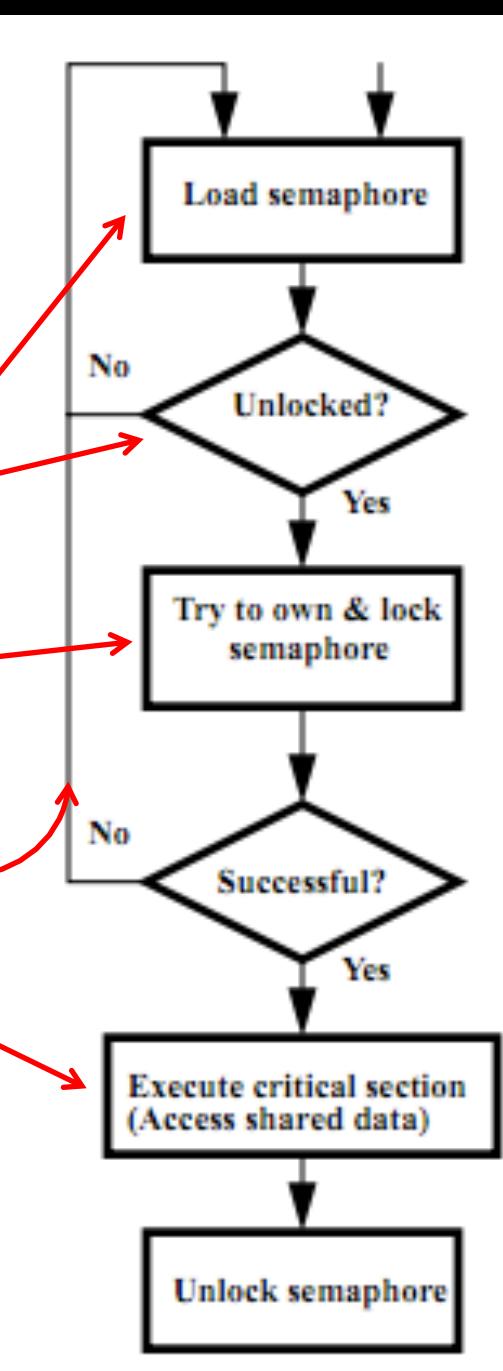

#### Test-and-Set in MIPS

• Example: MIPS sequence for implementing a T&S at (\$s1) Try: addiu \$t0,\$zero,1  $2 + 1, 0, 12 - 11$ 

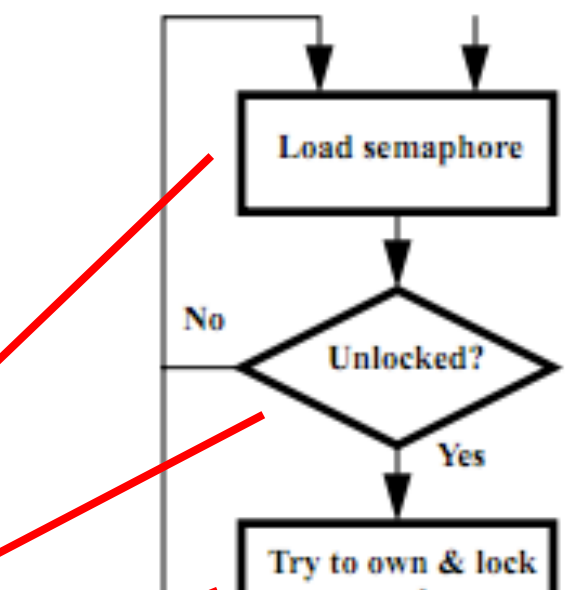

a is that not f  $\cos t$ to use this directly, but as a tool for enabling implementation of parallel libraries Idea is that not for programmers

Unlock:

$$
sw \; \text{Szero,0 (\$s1)}
$$

**Clickers:** Consider the following code when executed *concurrently* by two threads.

What possible values can result in  $*(\text{S}s0)$ ?

$$
* \times (\$s0) = 100
$$
  
1w 
$$
$t0, 0 ($s0)addi $t0, $t0, 1sw 
$$
$t0, 0 ($s0)
$$
$$

```
A:	101	or	102
B: 100, 101, or 102
C:	100	or	101D: 102
```
## A related problem: **Deadlock**

- Consider the following: A dozen lawyers are sitting around a table for dinner
	- $-$  Between each lawyer is a chopstick
		- Original version is 'Dining Philosophers' by Dijkstra, but changing to lawyers is a Berkeley innovation...
- Each lawyer grabs the chopstick to the right and then to the left...

– What if every lawyer only grabs the first chopstick?

• Result is *deadlock*: each lawyer is waiting on another to release a chopstick

# Solutions for Deadlock...

- Structure your program so it doesn't occur!
	- EG, rather than going "Right then left" go "even than odd"
		- Now the system will always progress
- Or have each lawyer give up after a *random* time, drop the chopstick, **randomly wait** and try again
	- $-$  Need randomization to prevent "livelock"
	- $-$  Technique used by Ethernet to arbitrate access
- Centrally arbitrate access
	- $-$  A waiter tells each lawyer which chopstick to take
	- $-$  Which does limit potential parallelism
- Watch for deadlock and respond
	- $-$  A waiter is standing by to shoot a lawyer if deadlock occurs...
		- Which is why a long-forgotten Berkeley OS prof changed it to "lawyers"

#### **OpenMP Programming Model - Review**

• **Fork - Join Model:**

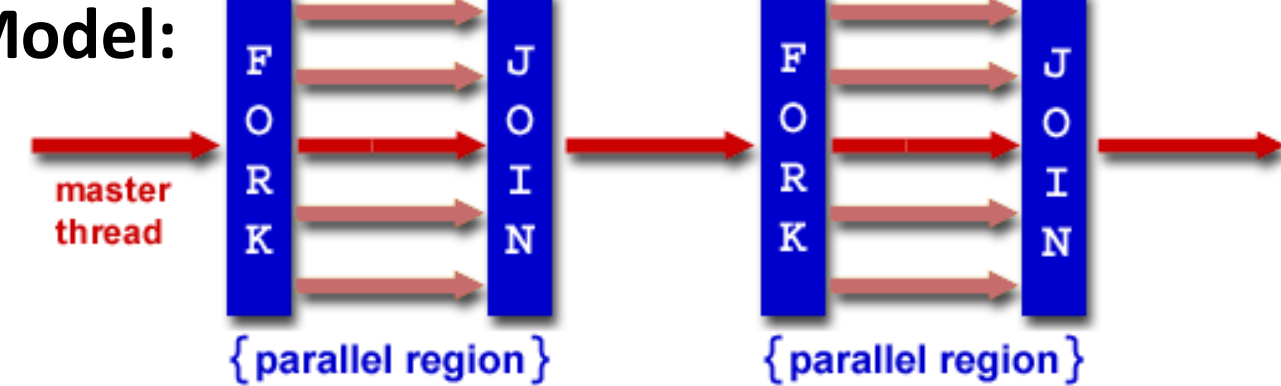

- OpenMP programs begin as single process (*master thread*) and executes sequentially until the first parallel region construct is encountered
	- $-$  *FORK*: Master thread then creates a team of parallel threads
	- $-$  Statements in program that are enclosed by the parallel region construct are executed in parallel among the various threads
	- $-$  *JOIN*: When the team threads complete the statements in the parallel region construct, they synchronize and terminate, leaving only the master thread

#### parallel Pragma and Scope -Review

• Basic OpenMP construct for parallelization:

#pragma omp parallel { /\* code goes here Brackets needed because the pragma applies to a single C statement \*/

- $-$  *Each* thread runs a copy of code within the block – Thread scheduling is *non-deterministic*
- OpenMP default is *shared* variables - To make private, need to declare with pragma: #pragma omp parallel private (x)

}

#### Example: Calculating π

#### **Numerical Integration**

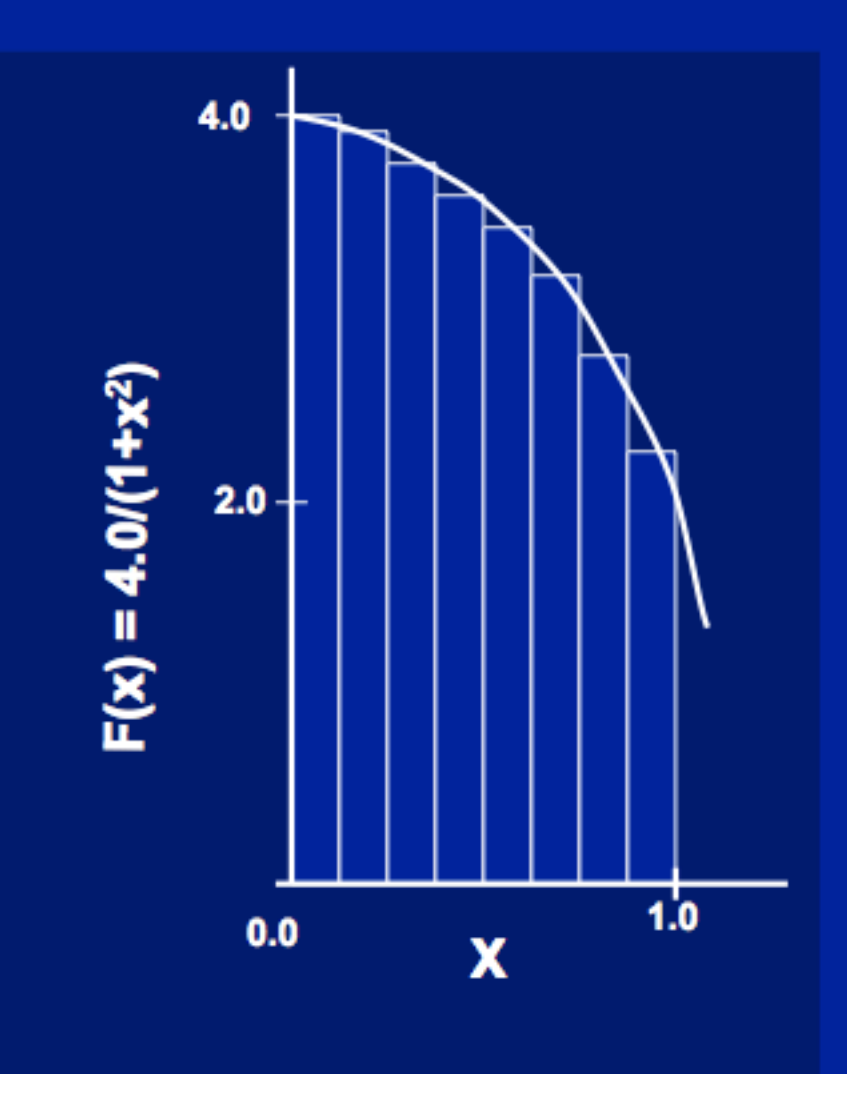

#### Mathematically, we know that:

$$
\int_{0}^{1} \frac{4.0}{(1+x^2)} dx = \pi
$$

We can approximate the integral as a sum of rectangles:

> $\sum$  F(x<sub>i</sub>) $\Delta$ x  $\approx \pi$  $i = 0$

Where each rectangle has width  $\Delta x$  and height  $F(x_i)$  at the middle of interval i.

#### Sequential Calculation of π in C

```
#include <stdio.h> /* Serial Code */
static long num_steps = 100000; 
double step; 
void main () {
   int i; 
   double x, pi, sum = 0.0; 
    step = 1.0/(double)num_steps; 
    for (i = 1; i \le i mum steps; i++) {
     x = (i - 0.5) * step;sum = sum + 4.0 / (1.0 + x*x);N
    } 
                                          F(x_i)\Delta x \approx \pipi = sum / num_steps; 
                                       i = 0printf ("pi = %6.12f\n", pi);
} 20
```
#### Parallel OpenMP Version (1)

```
#include <omp.h>
#define NUM_THREADS 4
static long num_steps = 100000; double step; 
void main () {
 int i; double x, pi, sum[NUM_THREADS]; 
 step = 1.0/(double) num_steps; 
 #pragma omp parallel private ( i, x )
  {
   int id = omp_get_thread_num(); 
   for (i=id, sum[id]=0.0; i< num_steps; i=i+NUM_THREADS)
   {
     x = (i+0.5)*step; 
     sum[id] += 4.0/(1.0+x*x); 
   } 
  }
 for(i=1; i<NUM_THREADS; i++)
   sum[0] += sum[i]; pi = sum[0] / num_steps
 printf ("pi = %6.12f\n", pi);
} 21
```
# OpenMP Directives (Work-Sharing)

These are defined within a parallel section

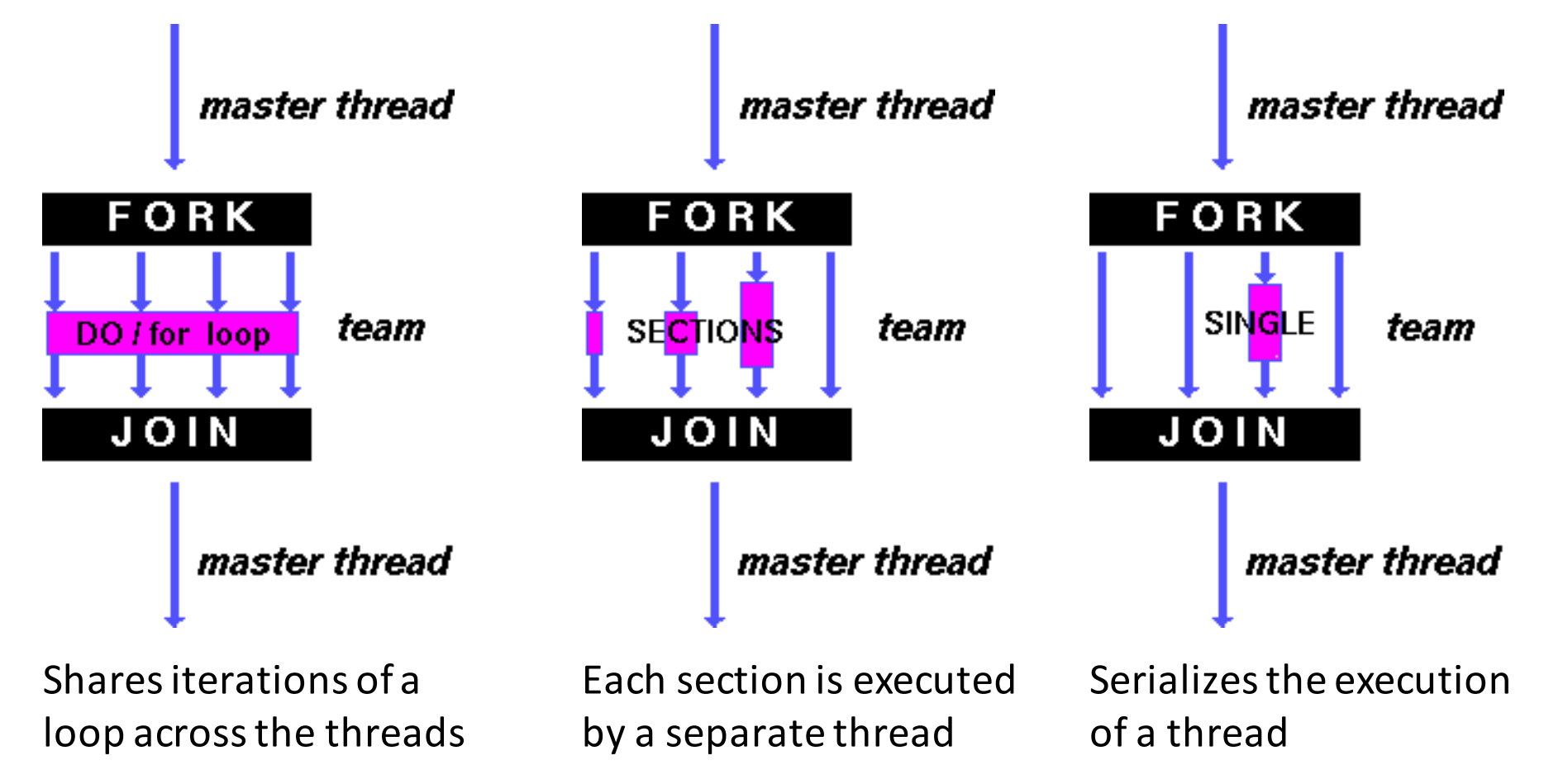

#### Parallel Statement Shorthand

![](_page_22_Figure_1.jpeg)

• Also works for sections

# **Building Block:** for loop

for  $(i=0; i<$ max;  $i++$ )  $zero[i] = 0;$ 

- Breaks *for loop* into chunks, and allocate each to a separate thread
	- $-$  e.g. if  $max = 100$  with 2 threads: assign 0-49 to thread 0, and 50-99 to thread 1
- Must have relatively simple "shape" for an OpenMPaware compiler to be able to parallelize it
	- $-$  Necessary for the run-time system to be able to determine how many of the loop iterations to assign to each thread
- No premature exits from the loop allowed  $\longleftarrow$  $-$  i.e. No break, return, exit, goto statements In general, don't jump outside of any pragma block

## Parallel for *pragma*

#### **#pragma omp parallel for** for  $(i=0; i<$ max;  $i++$ )  $zero[i] = 0;$

- Master thread creates additional threads, each with a separate execution context
- All variables declared outside for loop are shared by default, except for loop index which is *private* per thread (Why?)
- Implicit "barrier" synchronization at end of for loop
- Divide index regions sequentially per thread
	- $-$  Thread 0 gets 0, 1, ..., (max/n)-1;
	- $-$  Thread 1 gets max/n, max/n+1, ...,  $2*(max/n)-1$
	- $-$  Why?  $25$

![](_page_24_Figure_9.jpeg)

master

FORK

# **OpenMP** Timing

- Elapsed wall clock time:
	- double omp get wtime(void);
	- $-$  Returns elapsed wall clock time in seconds
	- $-$  Time is measured per thread, no guarantee can be made that two distinct threads measure the same time
	- $-$  Time is measured from "some time in the past," so subtract results of two calls to omp get wtime to get elapsed time

#### Matrix Multiply in OpenMP

![](_page_26_Figure_1.jpeg)

# Notes on Matrix Multiply Example

- More performance optimizations available:
	- Higher *compiler optimization* (-O2, -O3) to reduce number of instructions executed
	- $-$  *Cache blocking* to improve memory performance
		- Take advantage of both spatial and temporal locality
	- $-$  Using SIMD SSE instructions to raise floating point computation rate (*DLP*)

#### **OpenMP Reduction**

```
double avg, sum=0.0, A[MAX]; int i;
#pragma omp parallel for private ( sum )
for (i = 0; i \leq MAX ; i++)sum += A[i]; 
avg = sum/MAX; // bug
```
- Problem is that we really want sum over all threads!
- *Reduction*: specifies that 1 or more variables that are private to each thread are subject of reduction operation at end of parallel region:

#### **reduction(operation:var)** where

- *Operation*: operator to perform on the variables (var) at the end of the parallel region
- $-$  *Var*: One or more variables on which to perform scalar reduction.

```
double avg, sum=0.0, A[MAX]; int i;
#pragma omp for reduction(+ : sum)
for (i = 0; i \le MAX ; i++)sum += A[i]; 
avg = sum/MAX;
```
#### Calculating  $π$  Version  $(1)$  - review

```
#include <omp.h>
#define NUM_THREADS 4
static long num_steps = 100000; double step; 
void main () {
 int i; double x, pi, sum[NUM_THREADS]; 
 step = 1.0/(double) num_steps; 
 #pragma omp parallel private ( i, x )
  {
   int id = omp_get_thread_num(); 
   for (i=id, sum[id]=0.0; i< num_steps; i=i+NUM_THREADS)
   {
     x = (i+0.5)*step; 
     sum[id] += 4.0/(1.0+x*x); 
    } 
  }
 for(i=1; i<NUM_THREADS; i++)
   sum[0] += sum[i]; pi = sum[0] / num_steps
 printf ("pi = %6.12f\n", pi);
} 30
```
#### Version 2: parallel for, reduction

```
#include <omp.h>
#include <stdio.h>
/static long num_steps = 100000; 
double step; 
void main () 
{ int i; double x, pi, sum = 0.0; 
    step = 1.0/(double) num_steps; 
#pragma omp parallel for private(x) reduction(+:sum)
    for (i=1; i<= num_steps; i++){ 
    x = (i - 0.5) *step;
     sum = sum + 4.0/(1.0+x*x);} 
    pi = sum / num_steps; 
  printf ("pi = %6.8f\n", pi);
```
**}**

#### Simple Multi-core Processor

![](_page_31_Figure_1.jpeg)

## **Multiprocessor Caches**

- Memory is a performance bottleneck even with one processor
- Use caches to reduce bandwidth demands on main memory
- Each core has a local private cache holding data it has accessed recently
- Only cache misses have to access the shared common memory

![](_page_32_Figure_5.jpeg)

## **Shared Memory and Caches**

 $\bullet$  What if?

 $-$  Processors 1 and 2 read Memory[1000] (value 20)

![](_page_33_Figure_3.jpeg)

# **Shared Memory and Caches**

• Now:

– Processor 0 writes Memory[1000] with 40

![](_page_34_Figure_3.jpeg)

# Keeping Multiple Caches Coherent

- Architect's job: shared memory => keep cache values coherent
- Idea: When any processor has cache miss or writes, notify other processors via interconnection network
	- $-$  If only reading, many processors can have copies
	- $-$  If a processor writes, invalidate any other copies
- Write transactions from one processor, other caches "snoop" the common interconnect checking for tags they hold
	- $-$  Invalidate any copies of same address modified in other cache

#### **Shared Memory and Caches**

- Example, now with cache coherence
	- Processors 1 and 2 read Memory[1000]
	- Processor 0 writes Memory[1000] with 40

![](_page_36_Figure_4.jpeg)

Clickers/Peer Instruction: Which statement is true?

- A: Using write-through caches removes the **need for cache coherence**
- B: Every processor store instruction must **check contents of other caches**
- **C: Most processor load and store accesses only need to check in local private cache**
- **D: Only one processor can cache any memory location at one time**

# Cache Coherency Tracked by Block

![](_page_38_Figure_1.jpeg)

- Suppose block size is 32 bytes
- Suppose Processor 0 reading and writing variable X, Processor 1 reading and writing variable Y
- Suppose in X location 4000, Y in 4012
- What will happen?

# Coherency Tracked by Cache Block

- Block ping-pongs between two caches even though processors are accessing disjoint variables
- Effect called *false sharing*
- How can you prevent it?

#### Review: Understanding Cache Misses: The 3Cs

- Compulsory (cold start or process migration,  $1<sup>st</sup>$  reference):
	- $-$  First access to block, impossible to avoid; small effect for long-running programs
	- $-$  Solution: increase block size (increases miss penalty; very large blocks could increase miss rate)
- Capacity (not compulsory and...)
	- $-$  Cache cannot contain all blocks accessed by the program *even* with *perfect replacement policy in fully associative cache*
	- $-$  Solution: increase cache size (may increase access time)
- Conflict (not compulsory or capacity and...):
	- $-$  Multiple memory locations map to the same cache location
	- $-$  Solution 1: increase cache size
	- $-$  Solution 2: increase associativity (may increase access time)
	- $-$  Solution 3: improve replacement policy, e.g.. LRU

## Fourth "C" of Cache Misses: *Coherence* Misses

- Misses caused by coherence traffic with other processor
- Also known as *communication* misses because represents data moving between processors working together on a parallel program
- For some parallel programs, coherence misses can dominate total misses
	- It gets even more complicated with multithreaded processors: You want separate threads on the same CPU to have common working set, otherwise you get what could be described as *in*coherence misses

# And in Conclusion, ...

- Multiprocessor/Multicore uses Shared Memory
	- Cache coherency implements shared memory even with multiple copies in multiple caches
	- $-$  False sharing a concern; watch block size!
- OpenMP as simple parallel extension to C  $-$  Threads, Parallel for, private, reductions ...
	- $\approx$  C: small so easy to learn, but not very high level and it's easy to get into trouble
	- $-$  Much we didn't cover  $-$  including other synchronization mechanisms (locks, etc.)